## 2020

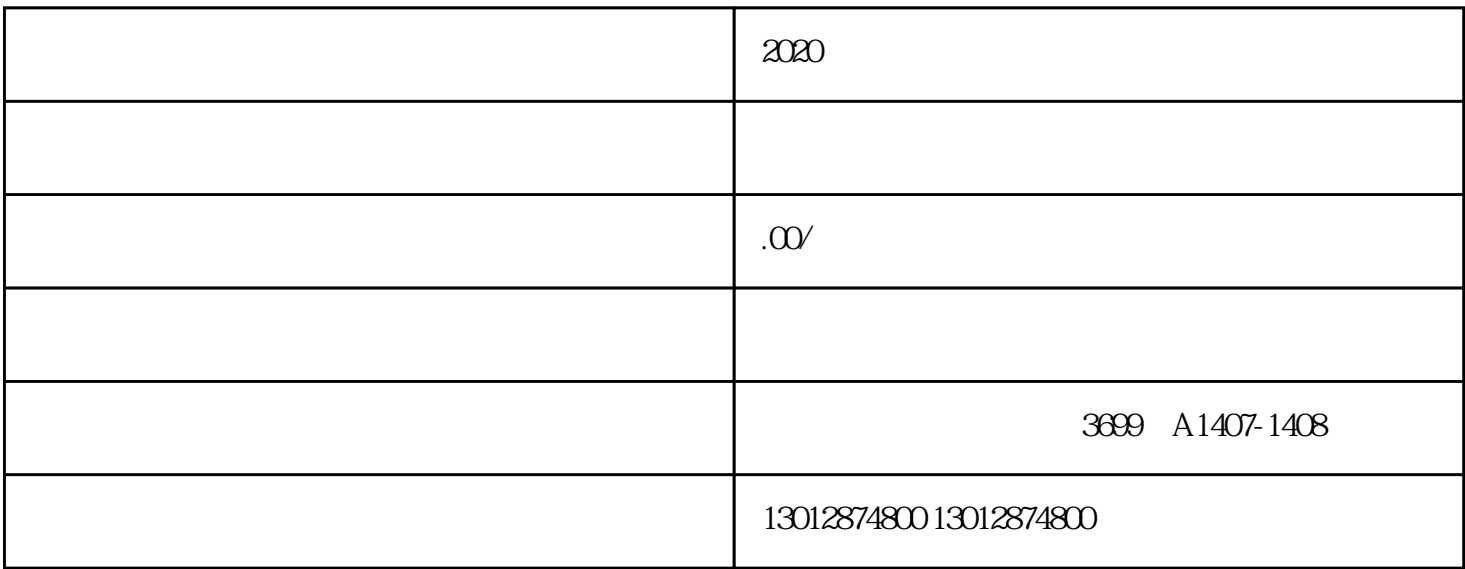

 $2020$